# Programming Languages and **Translators**

COMS W4115

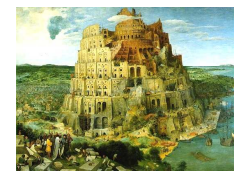

Pieter Bruegel, The Tower of Babel, 1563

Prof. Stephen A. Edwards Fall 2003Columbia University Department of Computer Science

# **Objectives**

Theory of language design

- Finer points of languages
- Different languages and paradigms

Practice of Compiler Construction

- Overall structure of <sup>a</sup> compiler
- Automated tools and their use
- Lexical analysis to assembly generation

### **Instructor**

Prof. Stephen A. Edwards sedwards@cs.columbia.eduhttp://www.cs.columbia.edu/˜sedwards/ 462 Computer Science Building Office Hours: 4–5 PM Tuesday, Thursday

### **Schedule**

Tuesdays and Thursdays, 5:40 PM to 6:55 PM Room 717, Hamilton Hall September 2 to December 4 Midterm: October 14Holidays: November 4 (Election day), November 27 (Thanksgiving)

# **Required Text**

Alfred V. Aho, Ravi Sethi, and Jeffrey D. Ullman. Compilers: Principles, Techniques, and Tools. Addison-Wesley, 1985.

Available from Papyrus, 114th and Broadway.

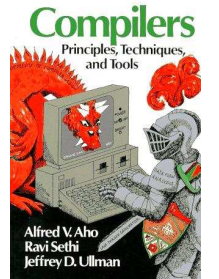

# **Assignments and Grading**

40% Programming Project 20% Midterm (near middle of term) 30% Final (at end of term) 10% Individual homework

Bottom line: do well on the project, you'll get <sup>a</sup> good grade.

# **Prerequisite: COMS W3156 Software Engineering**

Teams will build <sup>a</sup> large software system Makefiles, version control, test suites Testing will be as important as development

# **Prerequisite: COMS W3261 Computability**

You need to understand grammars.

We will be working with regular and context-free languages.

# **Class Website**

Off my home page, http://www.cs.columbia.edu/~sedwards/ Contains syllabus, lecture notes, and assignments. Schedule will be continually updated during the semester.

### **Collaboration**

Collaborate with your team on the project. Homework is to be done by yourself.

Tests: Will be closed book.

# The Project

### **The Project**

Design and implement your own little language.

Five deliverables:

- 1. A white paper describing and motivating your language
- 2. A language reference manual defining it formally
- 3. A compiler or interpreter for your language running on some sample programs
- 4. A final project report
- 5. A final project presentation

### **Teams**

Immediately start forming four-person teams to work on this project.

Each team will develop its own langauge.

Suggested division of labor: Front-end, back-end, testing, documentation.

All members of the team should be familiar with the whole project.

### **First Three Tasks**

1. Decide who you will work with You'll be stuck with them for the term; choose wisely.

- 2. Elect a team leader Languages come out better from dictatorships, not democracies. Besides, you'll have someone to blame.
- 3. Select a weekly meeting time Harder than you might think. Might want to discuss with a TA you'd like to have so it is convenient for him/her as well.

### **White Paper**

Follow the style of the Java white paper (see the class website for <sup>a</sup> link).

4–8 pages.

Answer the question, "why another language?" with <sup>a</sup> description of what your language is intended for.

Small snippets of code to show syntax is enough.

# **Language Reference Manual**

A careful definition of the syntax and semantics of your language.

Follow the style of the C language reference manual (Appendix A of Kernighan and Ritchie, The C Programming Langauge; see the class website).

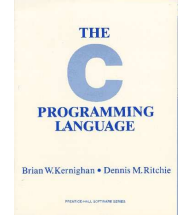

# **Final Report Sections**

- 1. Introduction: the white paper
- 2. Language Tutorial
- 3. Language Reference Manual
- 4. Project Plan
- 5. Architectural Design
- 6. Test Plan
- 7. Lessons Learned
- 8. Complete listing

### **Due Dates**

**White Paper** September 23 soon Reference Manual October 23 **Final Report** December 12?

# **Design <sup>a</sup> language?**

Screenplay animation language

A small, domain-specific language. Think of awk or php, not Java or C++. Examples from last term: Quantum computing language Geometric figure drawing language Projectile motion simulation langauge Matlab-like array manipulation language

### **Other language ideas**

Simple animation language Model train simulation language Escher-like pattern generator Music manipulation language (harmony) Web surfing language Mathematical function manipulator Simple scripting language (à lá Tcl) Petri net simulation language

# What's in a Language?

# **Components of <sup>a</sup> language: Syntax**

How characters combine to form words, sentences, paragraphs.

**The quick brown fox jumps over the lazy dog.**

```
is syntactically correct English, but isn't a Java program.
```

```
class Foo {
 public int j;
 public int foo(int k) { return j + k; }
}
```
Is syntactically correct Java, but isn't C.

# **Semantics**

Something may be syntactically correct but semantically nonsensical.

The rock jumped through the hairy planet.

Or ambiguous

The chickens are ready for eating.

# **Specifying Syntax**

Usually done with <sup>a</sup> context-free grammar. Typical syntax for algebraic expressions:

> $expr \rightarrow expr + expr$  $expr - expr$ | expr <sup>∗</sup> expr expr/expr | **digit**  $(expr)$

# **Semantics**

```
Nonsensical in Java:
```

```
class Foo {
  int bar(int x) { return Foo; }
}
```
Ambiguous in Java:

```
class Bar {
  public float foo() { return 0; }
 public int foo() { return 0; }
}
```
# **Components of <sup>a</sup> language: Semantics**

#### What a well-formed program "means."

The semantics of C says this computes the  $n$ th Fibonacci number.

```
int fib(int n)
  int a = 0, b = 1;
  int i;
  for (i = 1 ; i < n ; i++) {
    int c = a + b;
    a = b;
    b = c;
  }
  return b;
```
**{**

**}**

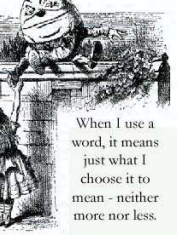

# **Specifying Semantics**

Doing it formally beyond the scope of this class, but basically two ways:

• Operational semantics

Define a virtual machine and how executing the program evolves the state of the virtual machine

• Denotational semantics

Shows how to build the function representing the behavior of the program (i.e., <sup>a</sup> transformation of inputs to outputs) from statements in the language.

Most language definitions use an informal operational semantics written in English.

### Great Moments in

### Programming Language Evolution

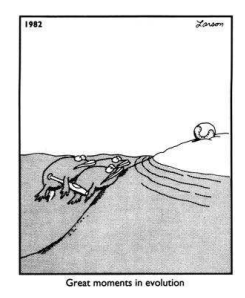

# **Assembly**

**89E5**

**C9**

**EBF6**

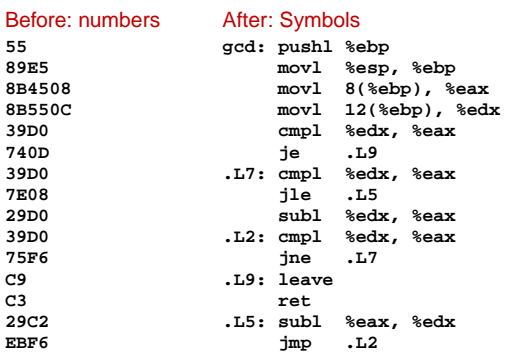

### **FORTRAN**

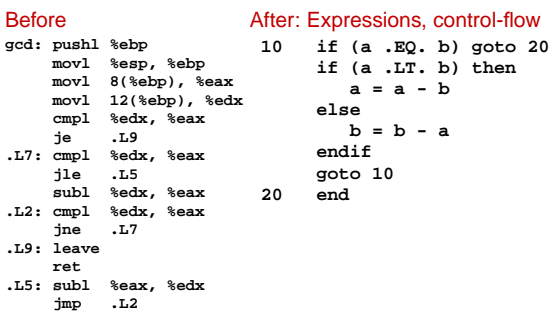

### **COBOL**

**\***

**fd**

**01**

#### Added type declarations, record types, file manipulation

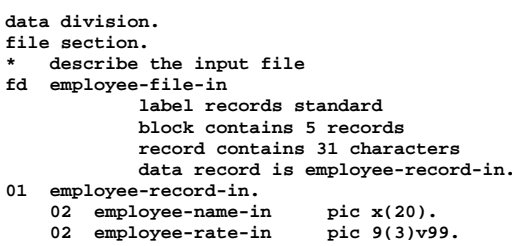

- **02 employee-hours-in pic 9(3)v99.**
- **02 line-feed-in pic x(1).**

# **LISP, Scheme, Common LISP**

#### Functional, high-level languages

**(defun gnome-doc-insert () "Add <sup>a</sup> documentation header to the current function. Only C/C++ function types are properly supported currently." (interactive) (let (c-insert-here (point)) (save-excursion (beginning-of-defun) (let (c-arglist c-funcname (c-point (point)) c-comment-point c-isvoid c-doinsert) (search-backward "(") (forward-line -2) (while (or (looking-at "ˆ\$") (looking-at "<sup>ˆ</sup> \*}") (looking-at "<sup>ˆ</sup> \\\*") (looking-at "ˆ#"))**

#### **(forward-line 1))**

# **APL**

#### Powerful operators, interactive language

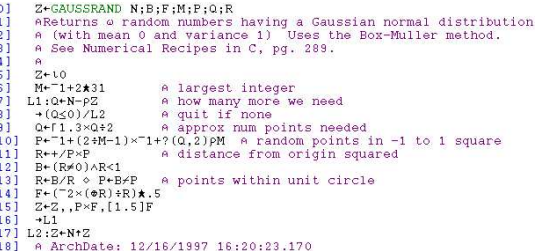

Source: Jim Weigang, http://www.chilton.com/˜jimw/gsrand.html

# **Algol, Pascal, Clu, Modula, Ada**

### Imperative, block-structured language, formal syntax

definition, structured programming

**PROC insert <sup>=</sup> (INT e, REF TREE t)VOID: # NB inserts in t as <sup>a</sup> side effect #** IF TREE(t) IS NIL THEN t := HEAP NODE := (e, TREE(NIL), TREE(NIL))<br>ELIF e < e OF t THEN insert(e, 1 OF t) **ELIF <sup>e</sup> <sup>&</sup>gt; <sup>e</sup> OF t THEN insert(e, <sup>r</sup> OF t) FI;PROC trav <sup>=</sup> (INT switch, TREE t, SCANNER continue, alternative)VOID:** # traverse the root node and right sub-tree of t only. #<br>IF t IS NIL THEN continue(switch, alternative) **ELIF <sup>e</sup> OF t <= switch THEN print(e OF t); traverse( switch, <sup>r</sup> OF t, continue, alternative) ELSE # <sup>e</sup> OF t <sup>&</sup>gt; switch # PROC defer <sup>=</sup> (INT sw, SCANNER alt)VOID: trav(sw, t, continue, alt); alternative(e OF t, defer) FI;**

```
Algol-68, source http://www.csse.monash.edu.au/˜lloyd/tildeProgLang/Algol68/treemerge.a68
```
# **SNOBOL, Icon**

**+**

#### String-processing languages

**LETTER <sup>=</sup> 'ABCDEFGHIJKLMNOPQRSTUVWXYZ\$#@' SP.CH <sup>=</sup> "+-,=.\*()'/& " SCOTA <sup>=</sup> SP.CH SCOTA '&' <sup>=</sup> Q <sup>=</sup> "'" QLIT <sup>=</sup> Q FENCE BREAK(Q) Q ELEM <sup>=</sup> QLIT | 'L' Q | ANY(SCOTA) | BREAK(SCOTA) | REM F3 <sup>=</sup> ARBNO(ELEM FENCE) B <sup>=</sup> (SPAN(' ') | RPOS(0)) FENCE F1 <sup>=</sup> BREAK(' ') | REM F2 <sup>=</sup> F1 CAOP <sup>=</sup> ('LCL' | 'SET') ANY('ABC') | 'AIF' | 'AGO' | 'ACTR' | 'ANOP' ATTR <sup>=</sup> ANY('TLSIKN') ELEMC <sup>=</sup> '(' FENCE \*F3C ')' | ATTR Q | ELEM F3C <sup>=</sup> ARBNO(ELEMC FENCE) ASM360 <sup>=</sup> F1 . NAME B** + (CAOP .OPERATION B F3C .OPERAND<br>+ F2 .OPERATION B F3 .OPERAND)<br>+ B REM .COMMENT

# **BASIC**

#### Programming for the masses

```
10 PRINT "GUESS A NUMBER BETWEEN ONE AND TEN"
20 INPUT A$
30 IF A$ = "5" THEN PRINT "GOOD JOB, YOU GUESSED IT"
40 IF A$ = "5" GOTO 100
50 PRINT "YOU ARE WRONG. TRY AGAIN"
60 GOTO 10
100 END
```
SNOBOL: Parse IBM 360 assembly. From Gimpel's book, http://www.snobol4.org/

# **Simula, Smalltalk, C++, Java, C#**

#### The object-oriented philosophy

**class Shape(x, y); integer x; integer y; virtual: procedure draw; begin comment -- get the <sup>x</sup> & y components for the object --; integer procedure getX; getX := x; integer procedure getY; getY := y; comment -- set the <sup>x</sup> & y coordinates for the object --; integer procedure setX(newx); integer newx; x := newx; integer procedure setY(newy); integer newy; y := newy; end Shape;**

# **C**

**{**

**}**

### Efficiency for systems programming

**int gcd(int a, int b) while (a != b) { if (a <sup>&</sup>gt; b) <sup>a</sup> -= b; else b -= a; } return a;**

### **sh, awk, perl, tcl, python**

#### Scripting languages:glue for binding the universe together

#### **class() {**

**}**

```
classname='echo "$1" | sed -n '1 s/ *:.*$//p''
parent='echo "$1" | sed -n '1 s/ˆ.*: *//p''
hppbody='echo "$1" | sed -n '2,$p''
forwarddefs="$forwarddefs
class $classname;"
if (echo $hppbody | grep -q "$classname()"); then
```
#### **defaultconstructor= else**

```

defaultconstructor="$classname() {}"
fi
```
# **VisiCalc, Lotus 1-2-3, Excel**

#### The spreadsheet style of programming

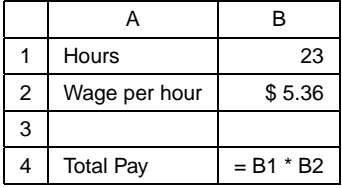

### **ML, Miranda, Haskell**

#### Purer functional language

```
structure RevStack = struct
  type 'a stack = 'a list
exception Empty
  val empty = []
  fun isEmpty (s:'a stack):bool =
    (case s
       of [] => true
        | _ => false)
  fun top (s:'a stack): =
    (case s
       of [] => raise Empty
        | x::xs => x)
  fun pop (s:'a stack):'a stack =
    (case s
         of [] => raise Empty
         | x::xs => xs)
  fun push (s:'a stack,x: 'a):'a stack = x::s
  fun rev (s:'a stack):'a stack = rev (s)
end
```
# **SQL**

#### Database queries

**CREATE TABLE shirt ( id SMALLINT UNSIGNED NOT NULL AUTO\_INCREMENT, style ENUM('t-shirt', 'polo', 'dress') NOT NULL, color ENUM('red', 'blue', 'white', 'black') NOT NULL, owner SMALLINT UNSIGNED NOT NULL REFERENCES person(id), PRIMARY KEY (id) );**

**INSERT INTO shirt VALUES**

**(NULL, 'polo', 'blue', LAST\_INSERT\_ID()),**

**(NULL, 'dress', 'white', LAST\_INSERT\_ID()),**

**(NULL, 't-shirt', 'blue', LAST\_INSERT\_ID());**

### **Prolog**

#### Logic Language

**edge(a, b). edge(b, c). edge(c, d). edge(d, e). edge(b, e). edge(d, f). path(X, X). path(X, Y) : edge(X, Z), path(Z, Y).**